## **Aplicaţii Labview pentru prelucrarea sunetelor prin placa de sunet** *L12, Programare I, dec. 2020, Prof. I. Lupea*

#### **1**. **Achiziţie de sunet pe durata finită**

Este apelată funcţia **Acquire Sound** plasată în paleta Sound. Prin această aplicaţie este achiziţionat semnal de la microfon fiind folosită placa de sunet a calculatorului. Sunt stabiliţi parametri de achiziţie prin controale: dispozitivul (placa de sunet), rata de eşantionare (22050 eşantioane/ secundă), numărul de canale (un canal sau două canale), rezoluţia unui eşantion (16 biţi) şi durata în

secunde a achizitiei. Durata achizitiei este stabilită/ cunoscuta de la apelul funcției Acquire Sound.

Functia returnează semnalul achiziţionat în format dinamic.

Prin functia Convert

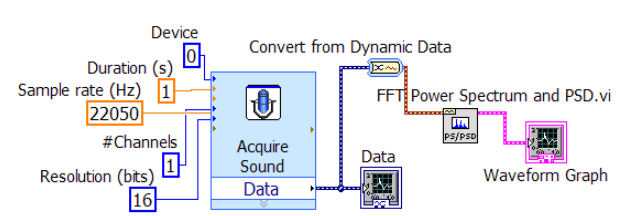

from Dynamic Data (paleta *Express/ Signal manipulation)* se realizează conversia de la Dynamic Data la tablou de forme de undă. O functie utilă este de asemenea *Get Dynamic Data Atributtes*.

### **2. Achiziţie continuă de sunet şi puterea spectrală** (pe durată nedefinită)

2.1.Sunt apelate trei funcţii prin care este gestionată achiziţia de sunet.

 Funcţia *Sound Input Configure.vi* realizează configurarea unei sarcini de achiziţie sunet. Sound Format este o structură cu trei câmpuri. Câmpul *sample rate* (S/s) stabileste numărul de esantioane achizitionate pe secundă; acestea se depun în bufferul intermediar de unde sunt citite de SI Read.vi. Se alege achizite continuă selectând Continuous Samples. Controlul Number of Samples/ch stabileşte mărimea bufferului intermediar de memorie unde se depun temporar eşantioanele provenite de la convertorul analogic digital.

 Funcţia *Sound Input Read.vi* realizează citirea reperată din bufferul de memorie, în cadrul ciclului While, a unui număr de eşantioane (stabilit prin Number of Samples/ch). Functia returnează un tablou de două forme de undă (1D array of waveform), câte o formă de undă pentru fiecare canal de achizitie.

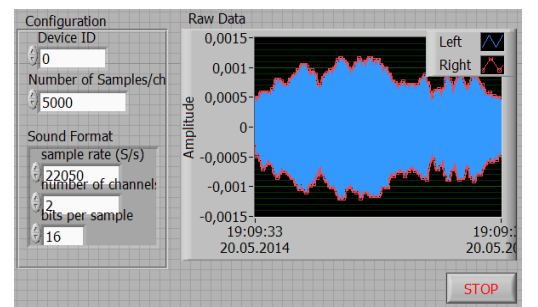

 Funcţia *Sound Input Clear.vi* dealocă memoria folosită pentru sarcina de achiziţie configurată prin SI Configure.vi.

2.2. La **o ciclare** sunt achiziţionate şi afişate 5000 eşantioane. Spaţierea între eşantioane este 1/Sample rate (secunde) iar durata formei de undă este 5000\*1/Sample rate (secunde). Semnalul de la fiecare canal este trasat în indicatorul grafic Waveform Graph (Raw Data) cu altă culoare (albastru, roşu).

2.3. Ciclul se **oprește în două situații**: a) apare eroare la execuția unei funcții (semnalată prin câmpul status=T) sau b) se apasă controlul STOP.

2.4. Se adaugă **calculul puterii spectrale** PS a semnalului prin funcţia FFT Power Spectrum and PSD.vi. Asociat functiei selectăm fereastra Hanning pentru pregătirea semnalului înainte de aplicarea transformatei Fourier (FFT.vi) şi controlul *Averaging parameters*.

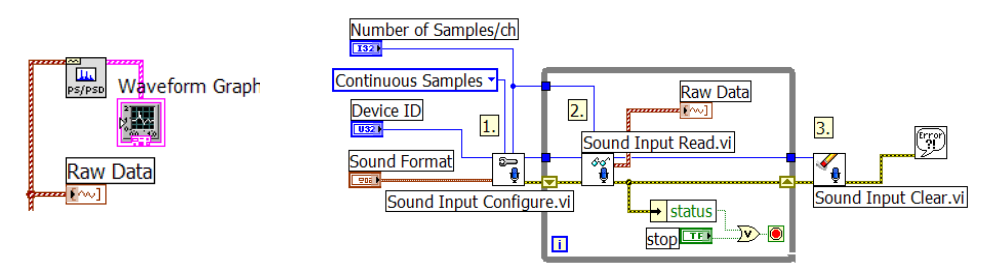

Se vor măsura pe indicatorul grafic (folosind un cursor) frecventele unor vârfuri ale puterii spectrale obţinute la lovirea diapazonului, a unui pahar de sticlă, bătutul din palme, ciupirea unor coarde ale instrumentelor muzicale, lovirea unor lamele ale xilofonului. Pentru reţinerea vârfurilor puterii spectrale (în vederea măsurării frecvenței cu cursorul) se va selecta Peak hold pentru Averaging mode în cadrul controlului *Averaging parameters* al funcţiei FFT Power Spectrum and PSD.vi.

#### *3.* **Generare sunet (ton) în mod continuu**

3.1. Sunt apelate patru functii prin care este gestionată generarea de sunet prin placa de sunet a calculatorului.

*Funcţia SO Configure.vi* (configurarea plăcii de sunet) stabileşte prin controlul Sound Format rata de trimitere a eşantioanelor la placa de sunet (44100eşantioane/ secundă), numărul de eşantioane trimise pe fiecare canal într-o tranşă (valoare care stabileşte şi mărimea bufferului intermediar de memorie), modul continuu de generare sunet (Continuous Samples). Este returnat un număr de identificare **(**task ID**)** a sarcinii de generare de

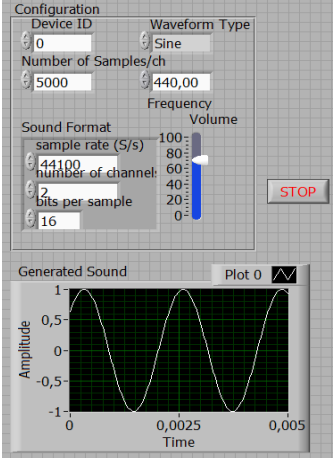

sunet, număr care este trimis și la următoarele funcții care gestionează sarcina. Funcţia *SO Write.vi* apelată repetitiv trimite efectiv tranşa de eşantioane (5000 în exemplu), date de tip tablou de forme de undă, la convertorul digital analogic al plăcii de sunet.

Funcţia *SO Set Volume* este apelată repetitiv permite modificarea volumului (amplitudinea) sunetului generat.

Functia *SO Clear.vi* este apelată după oprirea ciclului While realizând stergerea sarcinii de generare de sunet.

3.2. Forma de undă primită de SO Write.vi este generată de funcţia Sine Waveform.vi. Aceasta se va apela repetitiv astfel încât cele 44100 eşantioane/ secundă (Sample rate) să fie asigurate. Se corelează astfel controlul *sampling info* cu Sound Format asigurând frecventa dorită a formei de undă sinusoidale și astfel frecventa tonului generat de placa de sunet. Structura *sampling info* a funcției Sine Waveform iniţial (0,0) şi se modifică la (44100, 5000). Reset signal se pune pe

False pentru ca secvențele succesive de sinus să fie în continuare şi iar tonul generat să nu fie cu întreruperi.

3.3. In timpul rulării aplicației modificați frecvenţa semnalului sinusoidal. Măsuraţi frecvenţa sunetului generat prin placa de sunet cu aplicația Advanced Spectrum Analyzer PRO de pe mobil.

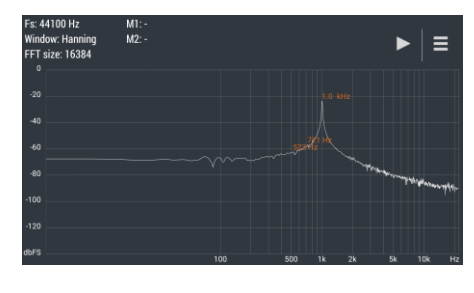

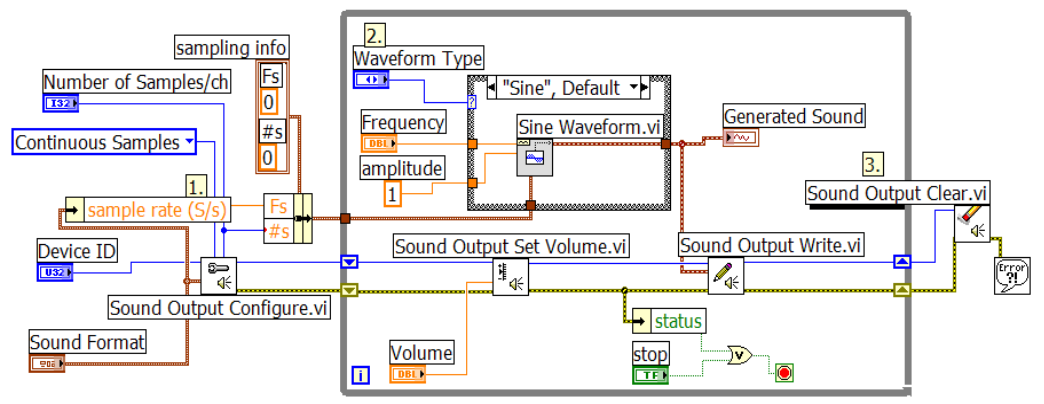

3.4. Instrucţiunea CASE selectează tipul semnalului de ieşire la frecvenţa=440Hz, amplitudinea=1. Se vor putea selecta şi alte forme de undă prin instructiunea Case.

In graficul Generated Sound din panoul frontal se observă semnalul de trimis la SO Write.vi, durata și frecvența 'purtată' de sinusoidă.

# **4. Simularea sunetului asociat tastelor telefonului**

Aplicaţia generează câte un sunet la apăsarea unei taste din matricea de 4x3 butoane. Se rămâne în buclă While până la apăsarea butonului de "STOP".

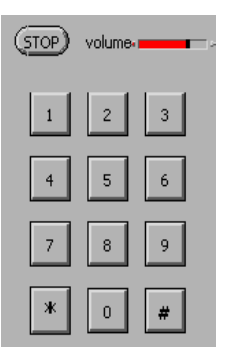

La fiecare iterație, dacă se intră pe cazul True, registrul de transfer este inițializat cu structura de valori logice 3x4 False. La apăsarea unei taste structura keys va conține un câmp True; rezultă diferență între control și constanta structură (cluster) de 12 valori False. Se execută prin urmare cazul True. *Search 1D Array.vi*  identifică numărul de ordine a tastei apăsate (T) în tabloul boolean.

Impărţirea cu rest determină linia şi coloana tastei apăsate. Prin Index Array.vi se extrage o valoare din constanta *sir frecvenţe înalte* şi altă valoare din *sir frecvenţe joase*. Cu aceste valori se pregătesc intrările 'frequency' ale semnalelor sinusoidale generate de functii Sine Wave.vi. Semnalele adunate vor genera sunetul asociat fiecărei taste.

**Sound Output Write.vi** generează sunetul dat de suma celor două tonuri, sunet specific tastei. Slide-ul **volume** modifică amplitudinea ambelor sinusoide. Funcţia In range and Coerce limitează volumul între 0 şi 1**.**

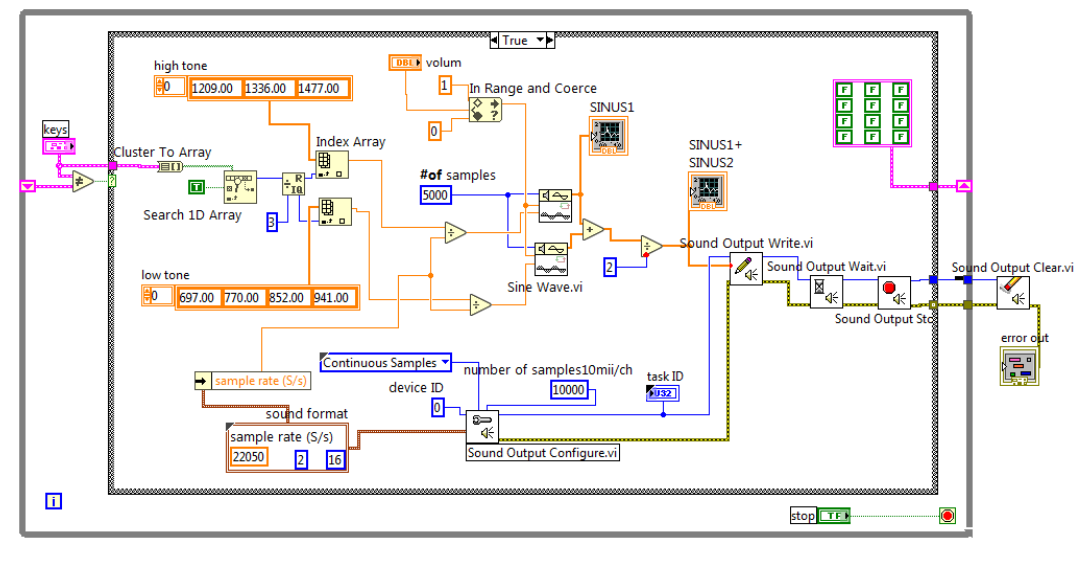

Operatorul *diferit* este setat să compare cele două structuri ca ansamblu (rezultă o singură valoare T sau F) şi

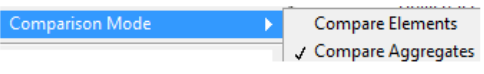

nu pe componente. O variabilă locală furnizează *task ID* ul din cazul False pentru SO Clear.vi. Cazul False este traversat de firul structurii (cluster) cu 12 taste.